Training Participants,

Prior to the session, please download and save both the **Journal Upload Spreadsheet** and the complementing **Macro.xlam file** in a folder together on your PC. See below:

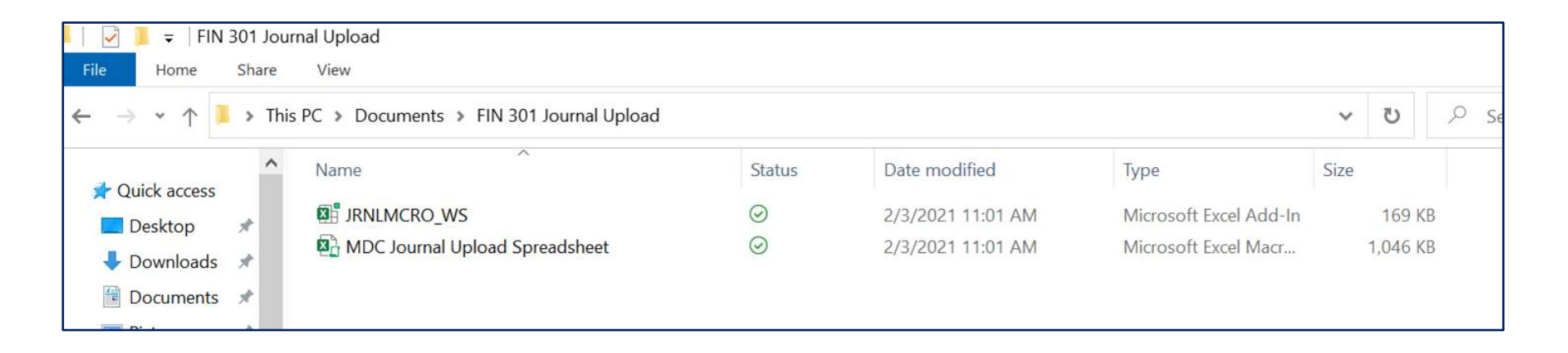

Activities will be performed within the Training Environment (link will be provided during the training session).